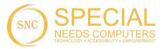

## Imaginate

# Imaginate Software

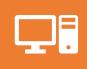

We have developed a new software programme to run in our projection systems

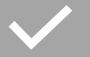

Includes over 300 premade activities

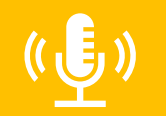

Import your own images, videos and audio and create your own interactive activities

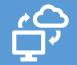

Cloud based remote editor- create activities from any device anywhere

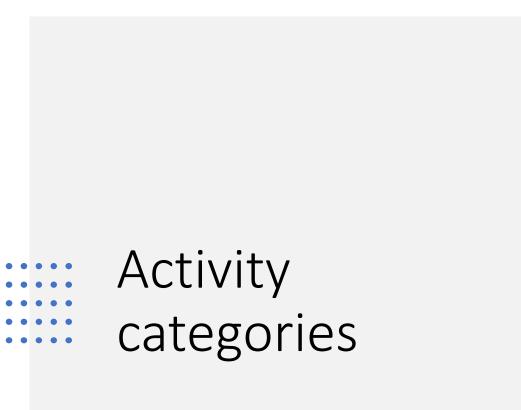

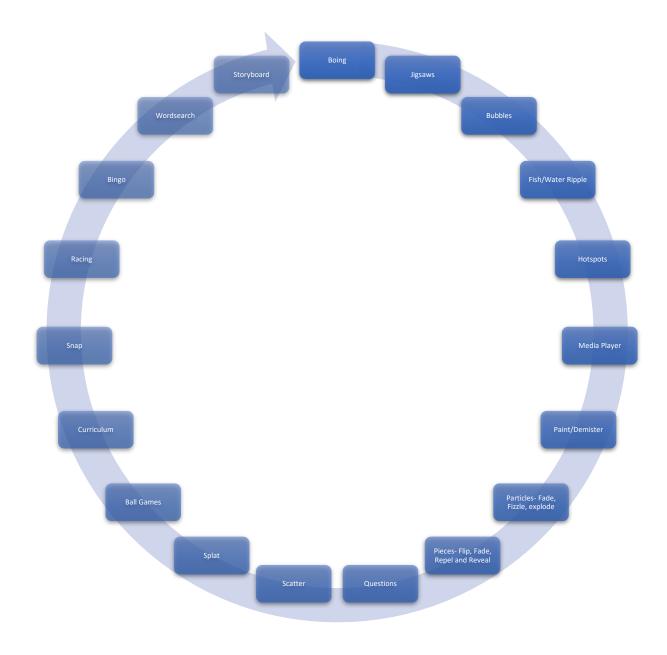

### Jigsaws

Create a jigsaw with one of the stock images/videos or import your own media to create a personalised jigsaw

\*cloud editor subscription required to create jigsaw activities that are not included as standard

Import your own images, videos and audio to help with creation of jigsaws or use the library of multimedia included with the imaginate software.

Ideal for use in an any environment

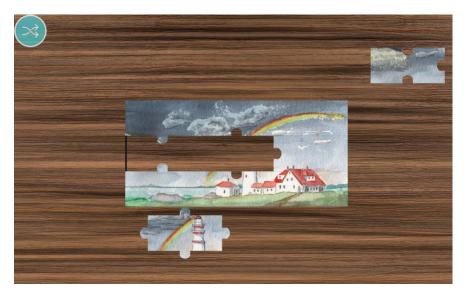

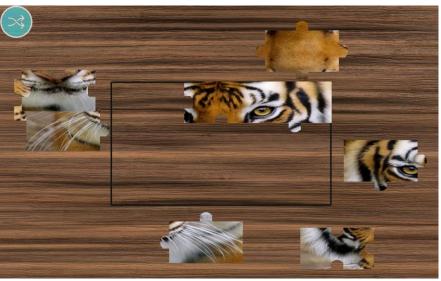

### Curriculum

Maths and phonics Year 1 and year 2 activities have been created for you. A range of questions covering various key stage 1 and 2 activities ready to interact with

In the cloud editor you can select the range of numbers to use in the maths activities as well as the number of questions in each set

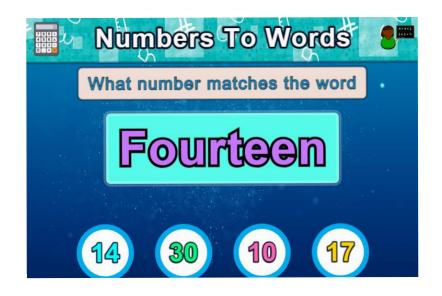

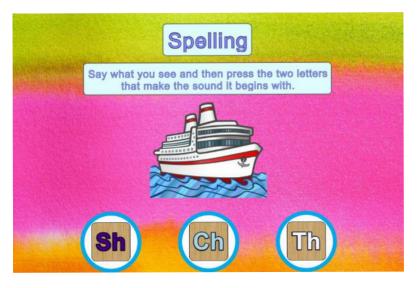

### Questions

Create more educational content with the questions theme or engage the user with a general knowledge quiz\*

\*cloud editor subscription required to create questions activities that are not included as standard

Import your own images, videos and audio to help with creation of educational quizzes or use the library of multimedia included with the imaginate software.

Ideal for use in an educational environment or for entertainment

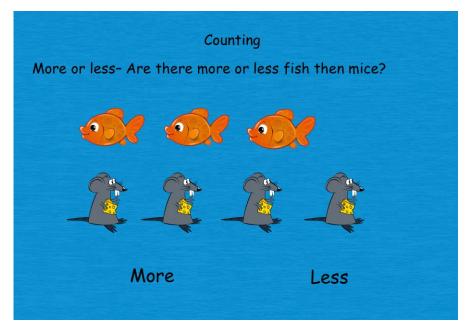

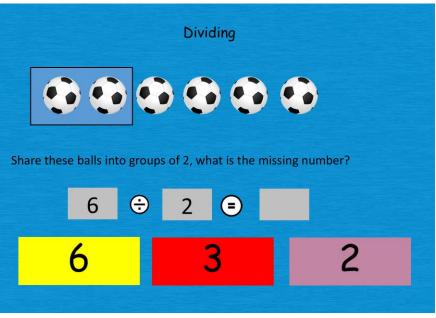

### Racing

Race up to 4 friends around the racetrack, no customisation on this activity

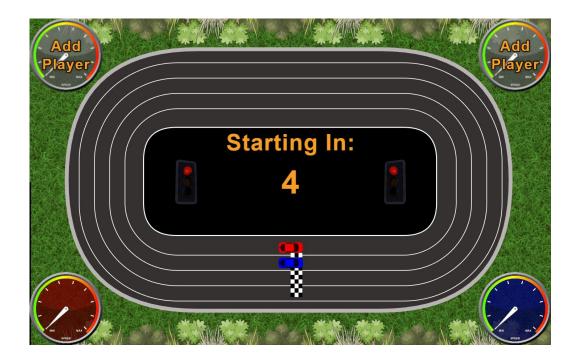

### Scatter

Encourage movement with the scatter theme

Pick the item you want to scatter with the theme packs available

Scatter the objects to see the image underneath. Use a brush to scatter the leaves across the surface

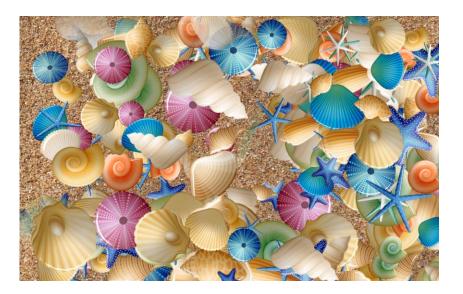

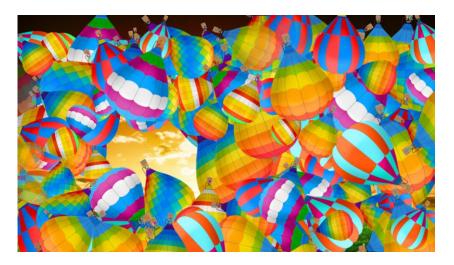

### Wordsearch

Find the hidden word, theme wordsearches are included such as Christmas, Easter etc. No customisation is available on this theme

#### Word Search

 H
 Z
 T
 N
 K
 W
 A
 X
 Z
 T
 V
 S

 O
 D
 N
 Y
 M
 S
 D
 J
 O
 M
 I
 K

 B
 F
 Y
 J
 F
 J
 Z
 M
 T
 W
 A
 G

 T
 C
 S
 H
 A
 P
 E
 E
 G
 M
 J
 Q

 R
 L
 P
 I
 E
 U
 S
 S
 C
 R
 K
 H

Find the word: Shape

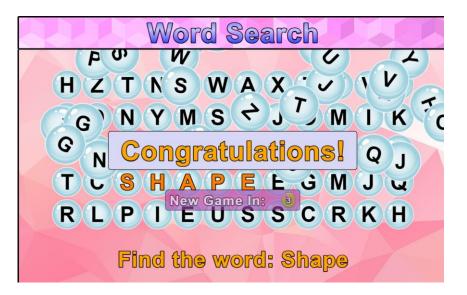

### Particles

Encourage movement with the Particles theme

Pick the item you want the particle to be from the theme packs available

As you interact with the image the selected particle will appear on the screen and either fizzle, fade or explode dependant on what mode you chose when creating the activity

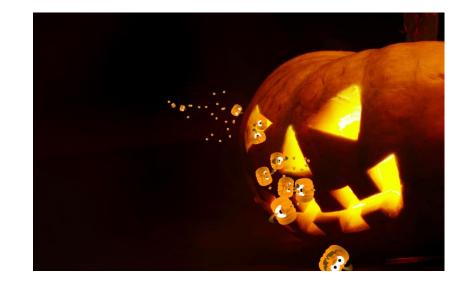

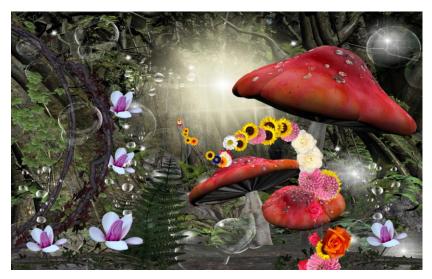

### Fish/Water Ripple

Create a calming experience and improve mood with the water ripple

Stand or touch the pond and the fish will swim towards you or away from you and the water will ripple around your touch. Water ripple can be with or without the fish

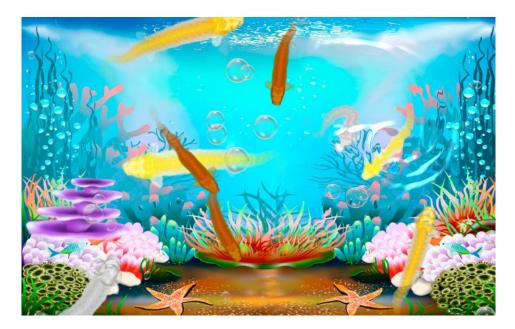

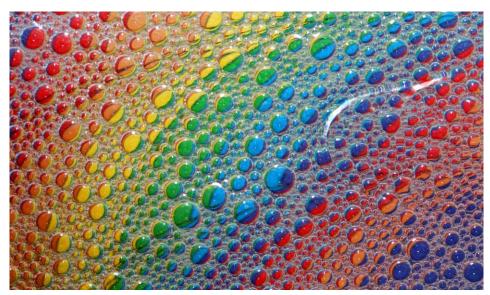

### Hotspots

Create more educational content with the hotspot theme. Create a hotspot within an image or video and when the user touches that area another action is triggered.

Stand on the planets and the system will pop up with a text box and the name of that planet, the system will also read the text aloud.

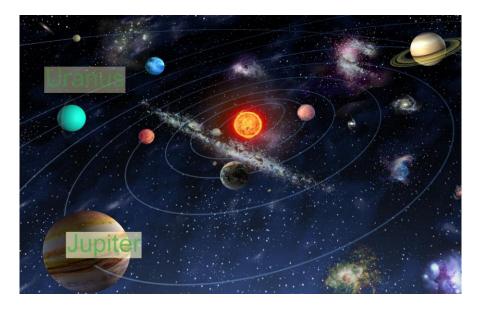

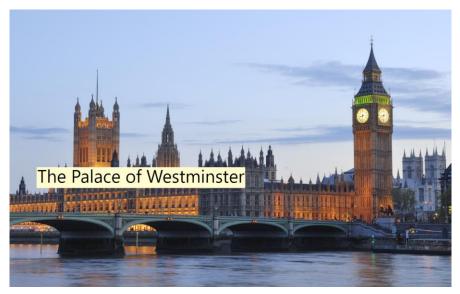

## Bingo

Play bingo with up to 4 players. No customisation on this activity

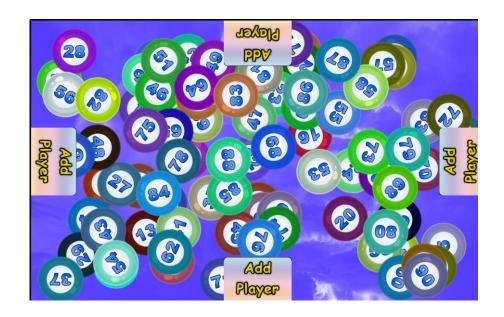

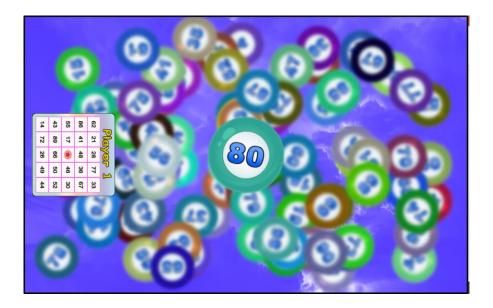

### Splat

Encourage movement with the splat theme

Pick the item you want to splat with the theme packs available

Choose the image or video in the background and music to play while you happily spalt away

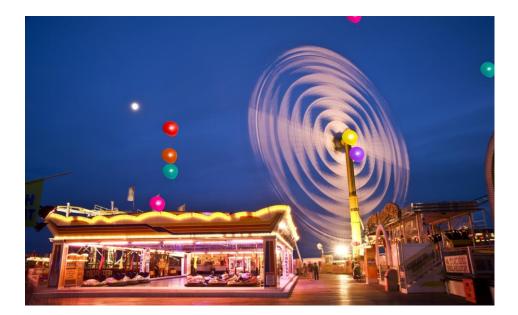

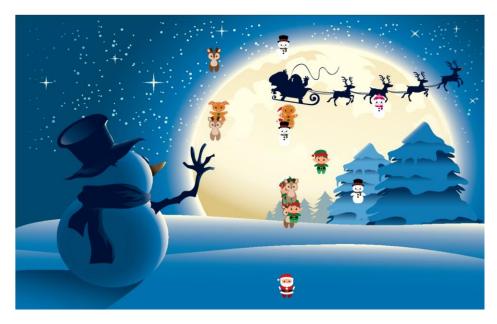

### Ball games

### Choose from Football, Basketball, Air Hockey and tennis

The ball game activity provides entertainment and encourages movement and social interaction

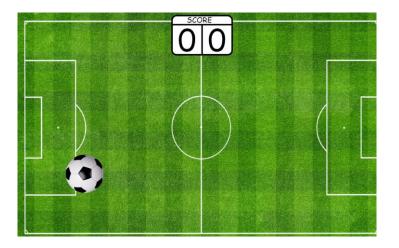

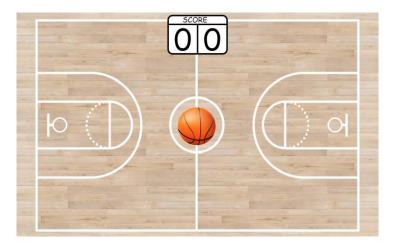

### **Bubbles**

# What's more relaxing then popping bubbles?

The bubble pop theme creates a bubble pop interaction over a customer image

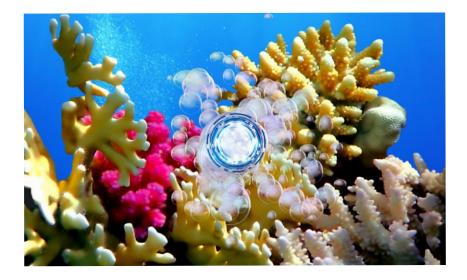

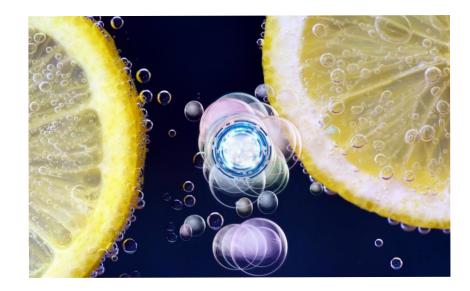

## Snap

Play snap with up to 4 people, pick which theme pack of cards to play with

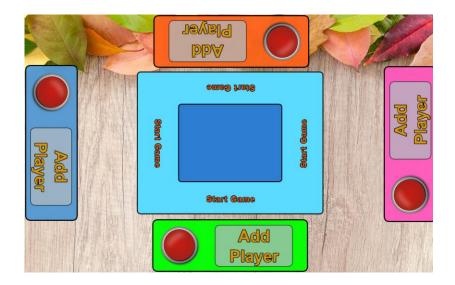

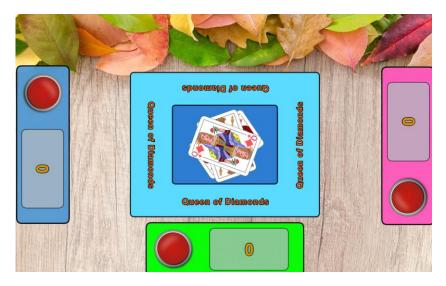

### Image Painter/Demister

The image painter activity is great for providing sensory responses and Interaction

Colour in the black and white image with a hand a foot or even a paint brush. This activity can also be used to wipe away one image to revel another, this can be used for reminiscence and Nostalgia start with an image from days gone by and revel the here and now, or an educational tool what would you see under the water?

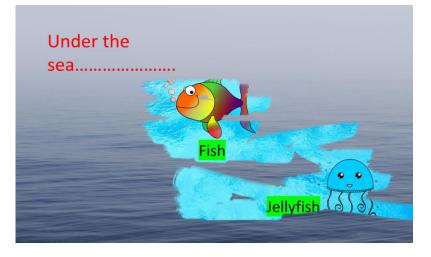

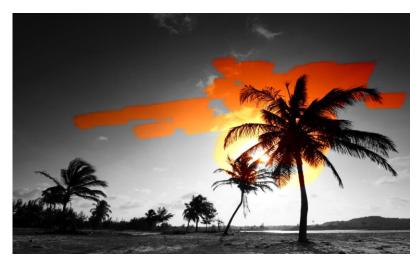

### Boing

# Hit the objects around the projection area

Choose the object from the theme pack, encourages movement, coordination and stretching. Sensory cause and effect

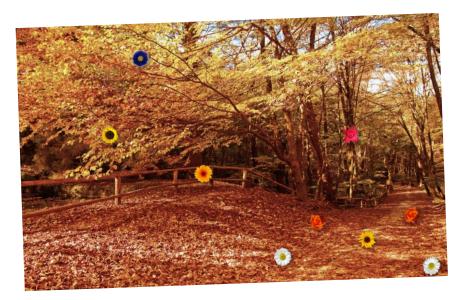

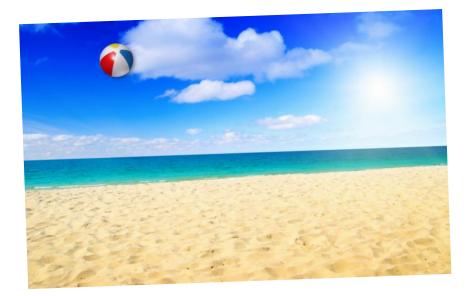

### Pieces- Flip/Fade/Reveal

#### Reveal one image under another

Choose which effect will happen when the interactive pieces move from flip, fade or reveal . Can be used for cause and effect or education, for example wipe over the image of the fire engine to reveal the fire fighter

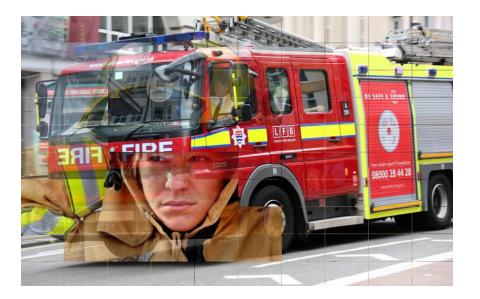

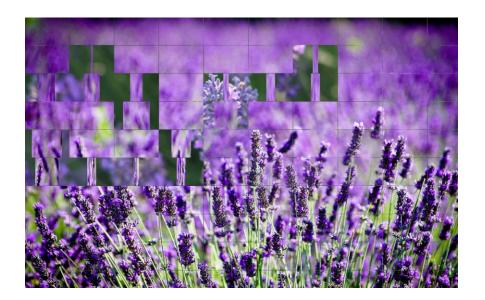

### Storyboard

### Create a story or tour

Using pictures, videos, text and sound you can create a story within Imaginate or a tour of a building or situation

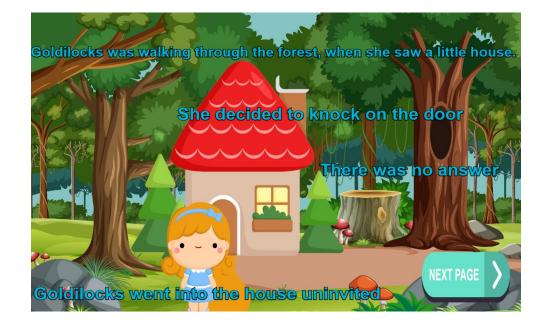

## Cloud editor/Profiles

Login to the remote editor from any device anywhere

Create content away from the machine

Create profiles away from the machine

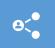

Create login for additional users so others can create activities and profiles.

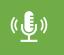

Import images, videos and audio to create custom activities

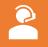

Remote support for imaginate software is included while the subscription is live

### Optional subscription after year 1

- The first year's access to the remote editor and remote support for the software is included. (remote editor allows users to create content for the room/machine from any device, anywhere and then that content will download to the room/machine via the cloud. The editor will also allow you to set up activity's profiles i.e. for individual users, days of the weeks, classes that sort of thing) After year 1 the remote access to the editor and support switches to an optional ongoing subscription.
- If the subscription isn't renewed then you will still have the Imaginate software and the originally supplied activities, but no longer have access to the editor to create new ones, the remote support can still be accessed but would be chargeable on an hourly basis if the subscription wasn't live.

• Pricing is dependent on the model/room setup so please ask for pricing at the time of quotation